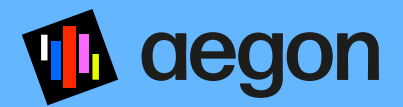

# Speak Up

We promise to listen, act and protect

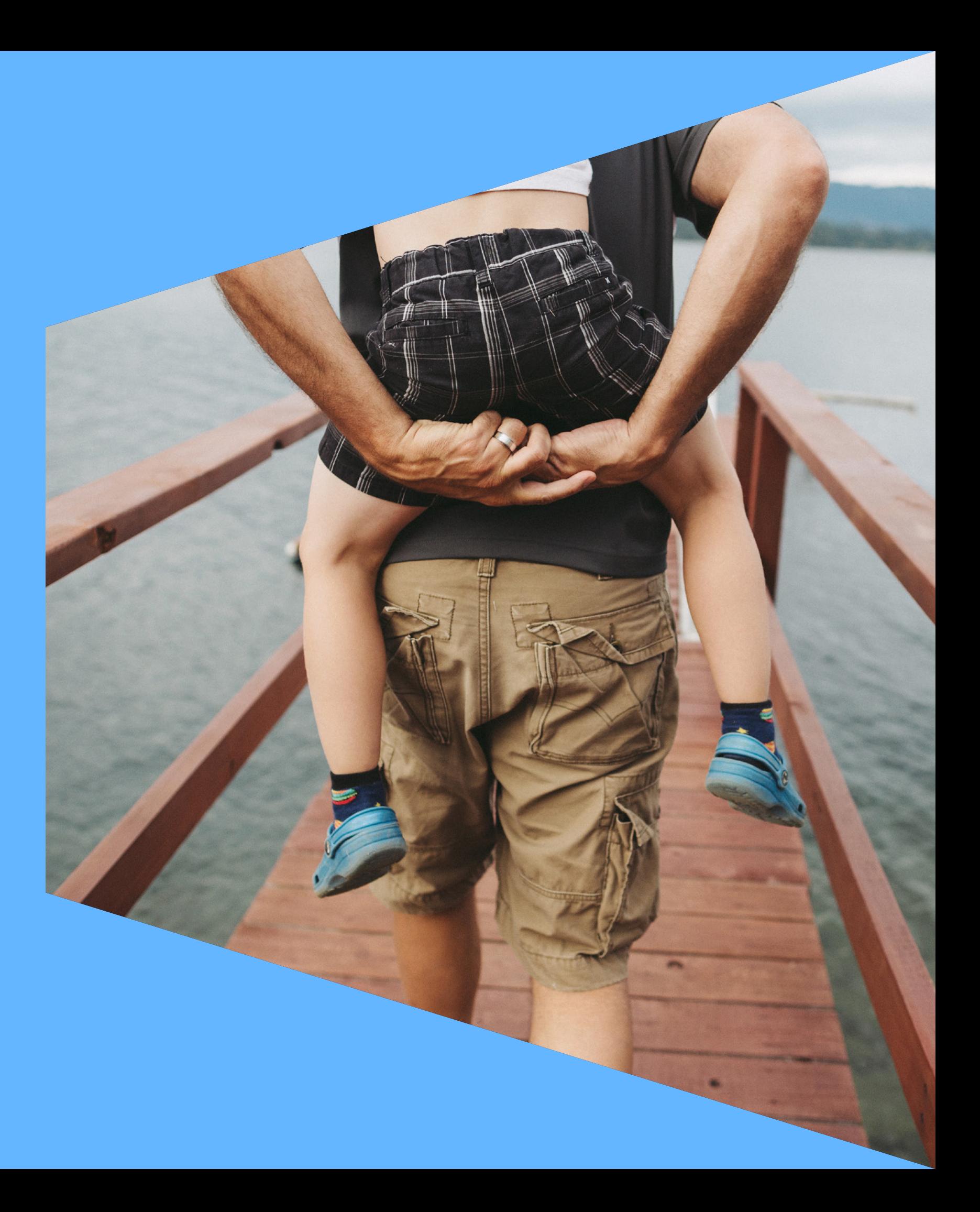

# Introducing Aegon Speak Up

We want you to feel safe to speak up when you experience something that doesn't feel right.

You can use this handout to prepare yourself for raising a concern – from noticing a problem and having a conversation to what to expect if you call the Aegon Speak Up Helpline or if your concern is being investigated. You can easily click through the different stages of the Speak Up process.

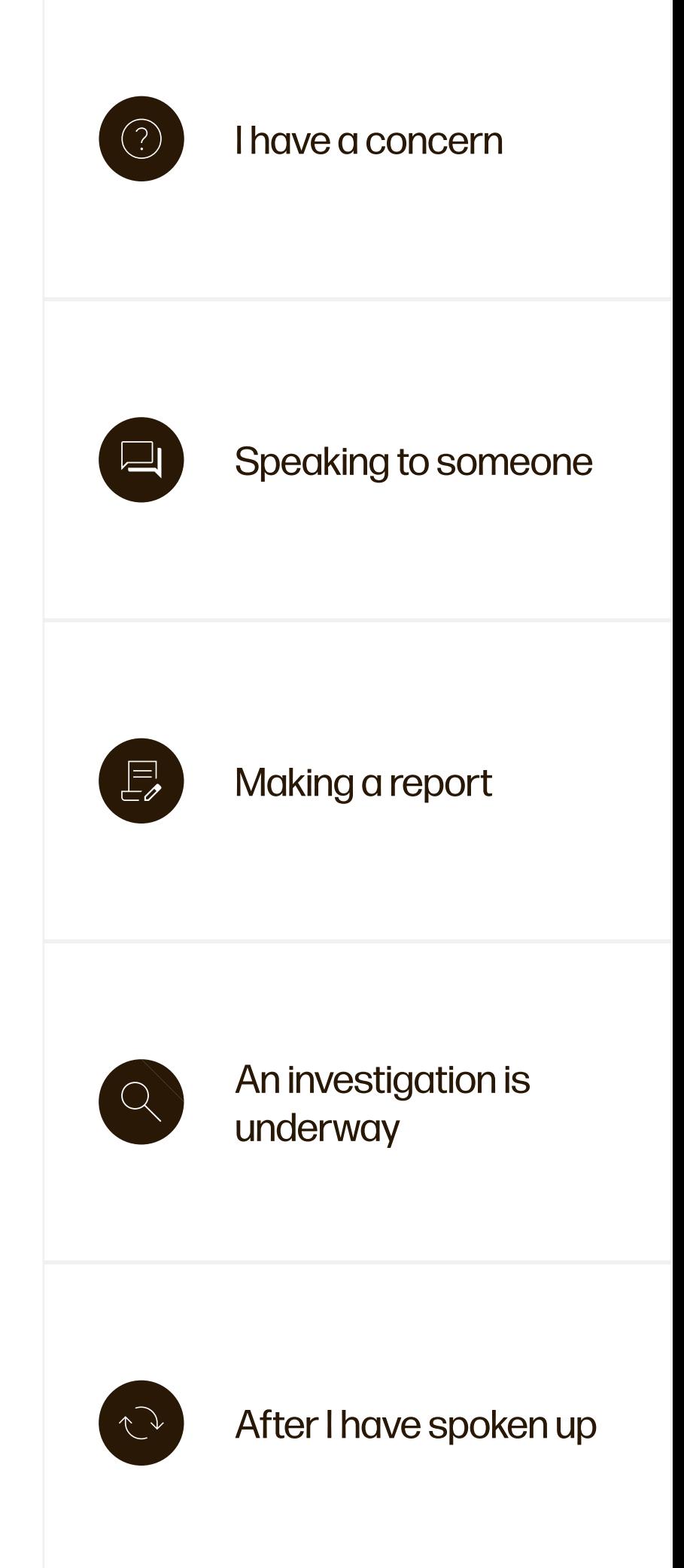

### I have a concern What can you Speak Up about?

#### Something that may result in a serious violation of applicable

- laws and regulations,
- our Code of Conduct,
- internal policies and procedures.

#### You should raise a concern when you suspect or observe

- unlawful,
- unethical, or
- otherwise improper conduct that involves Aegon.

#### Particularly, when such conduct may harm

- you and your colleagues,
- our financial position and,
- reputation, or
- our customers and shareholders.

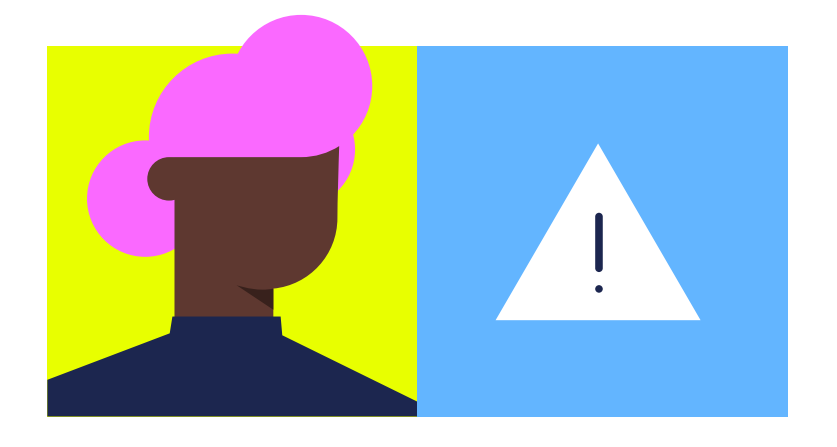

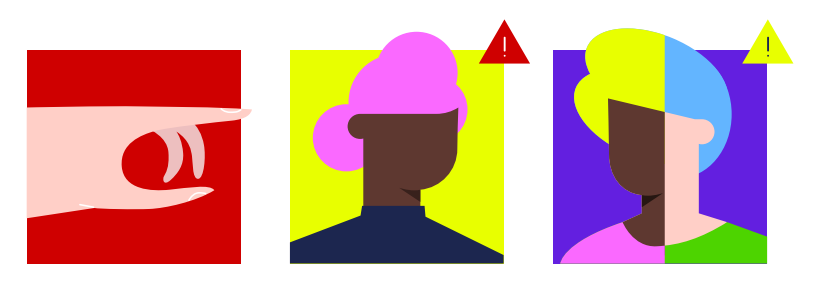

#### or when such conduct represents a danger to

- life and property,
- the financial system, or
- the public interest.

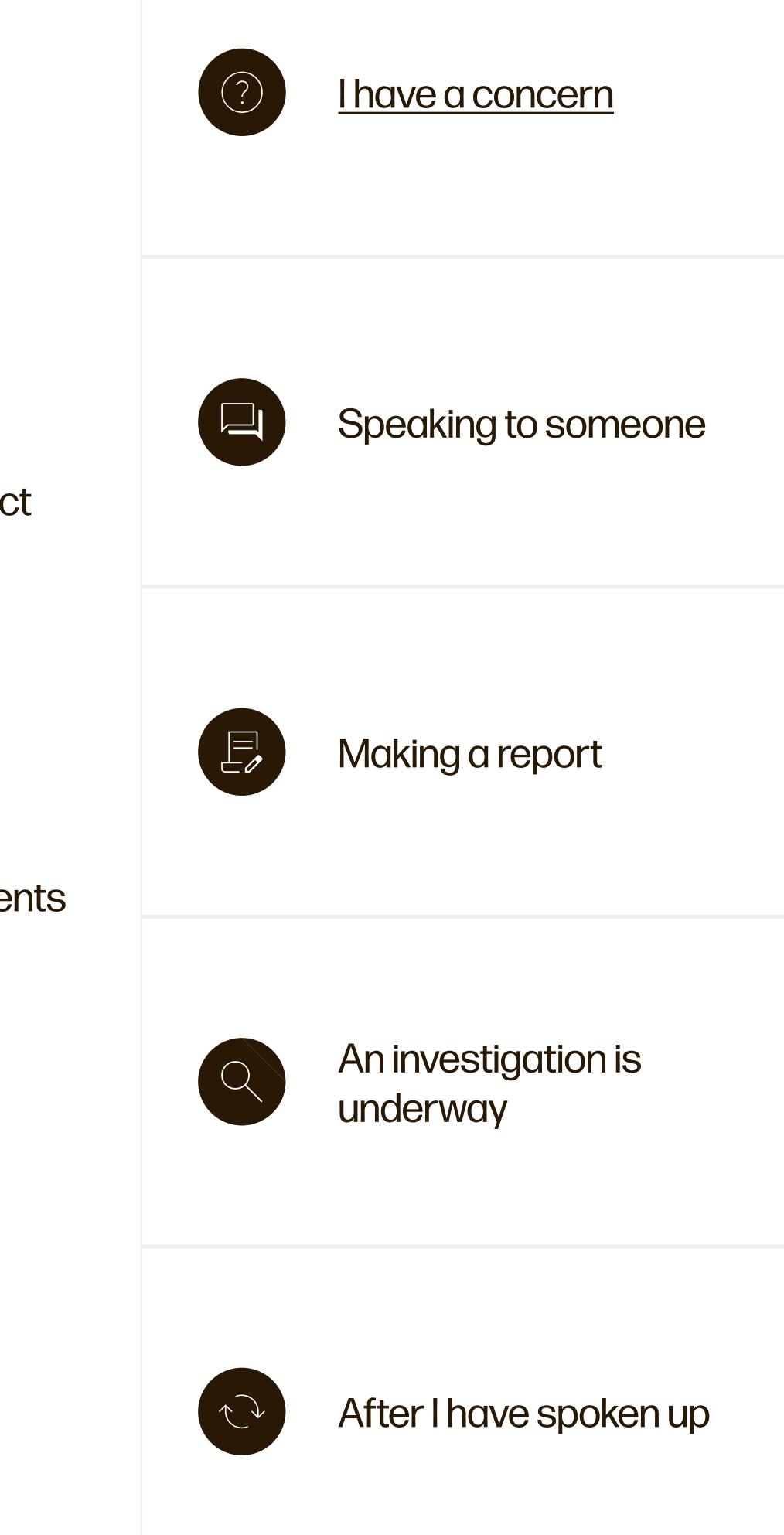

### Speaking to someone Speak up in whichever way you feel most comfortable

When you submit your report, a confidential access number and password are created, so you can check the status of your report, view messages or communicate with your Aegon Speak Up Coordinator.

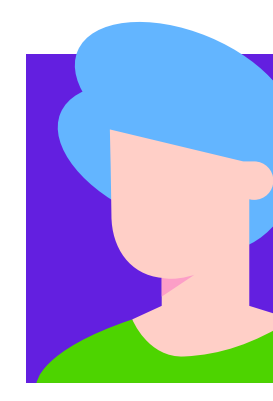

Speaking up means raising your concern in whichever way you feel most comfortable. It should ideally be part of regular work dialogue and should begin with a conversation with your direct or higher manager, HR, Compliance, Risk or Internal Audit. If this is not possible, you can safely raise your concern, confidentially or anonymously, via Aegon Speak Up.

#### Call the helpline

To speak to someone outside the company, you can call a dedicated 24/7 toll-free helpline and make a report over the phone with a trained (external) Compliance Operator. Go to www.aegon.com/speakup for the phone numbers.

#### Report online

If you do not feel comfortable speaking with a live operator, you can use online reporting. You can type information into an online form and take the time to think about and review what you have written. Visit www.aegon.com/speakup/report.

#### Report in person, by-proxy (open-door reporting)

When you share your concerns directly with your manager, HR or Compliance, they can make a report on your behalf.

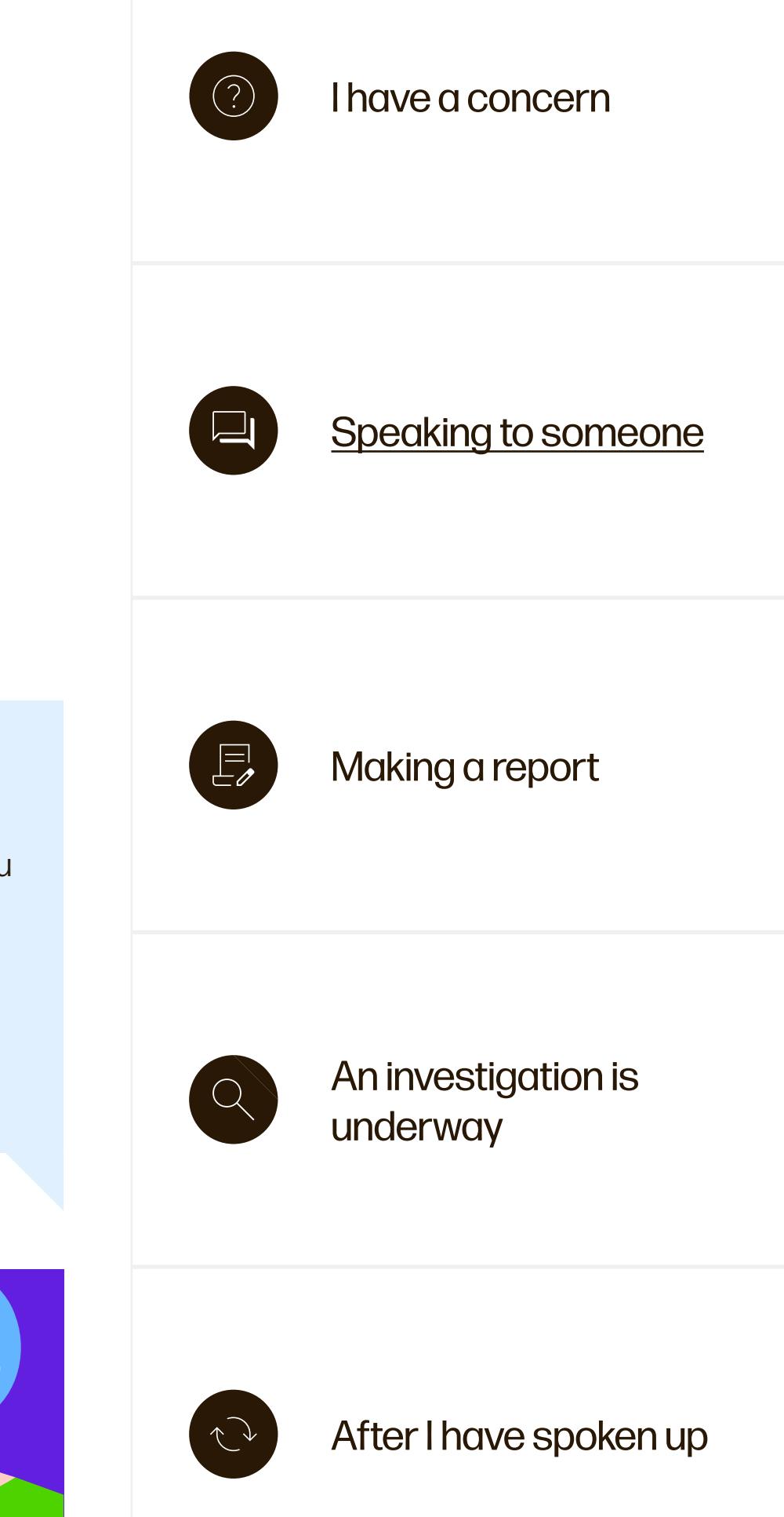

## Making a report What are the steps?

#### Report

After you make a report, you receive

- a confirmation email within 48 hours that your report has been received, and
- more information about what you can expect throughout the process.

#### **Assess**

Depending on the outcome, the Speak Up Coordinator will discuss with you if additional measures for support or protection are required.

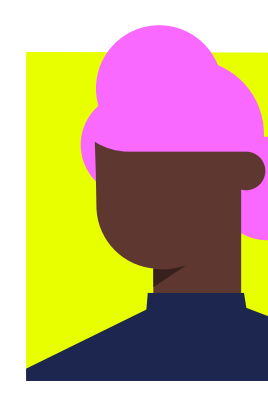

The Speak Up Coordinator will assess:

- which issues are raised by your report to determine the right response
- the risk that your identity might become known during an investigation
- whether there is a risk of retaliation for you or other persons in relation to your report.

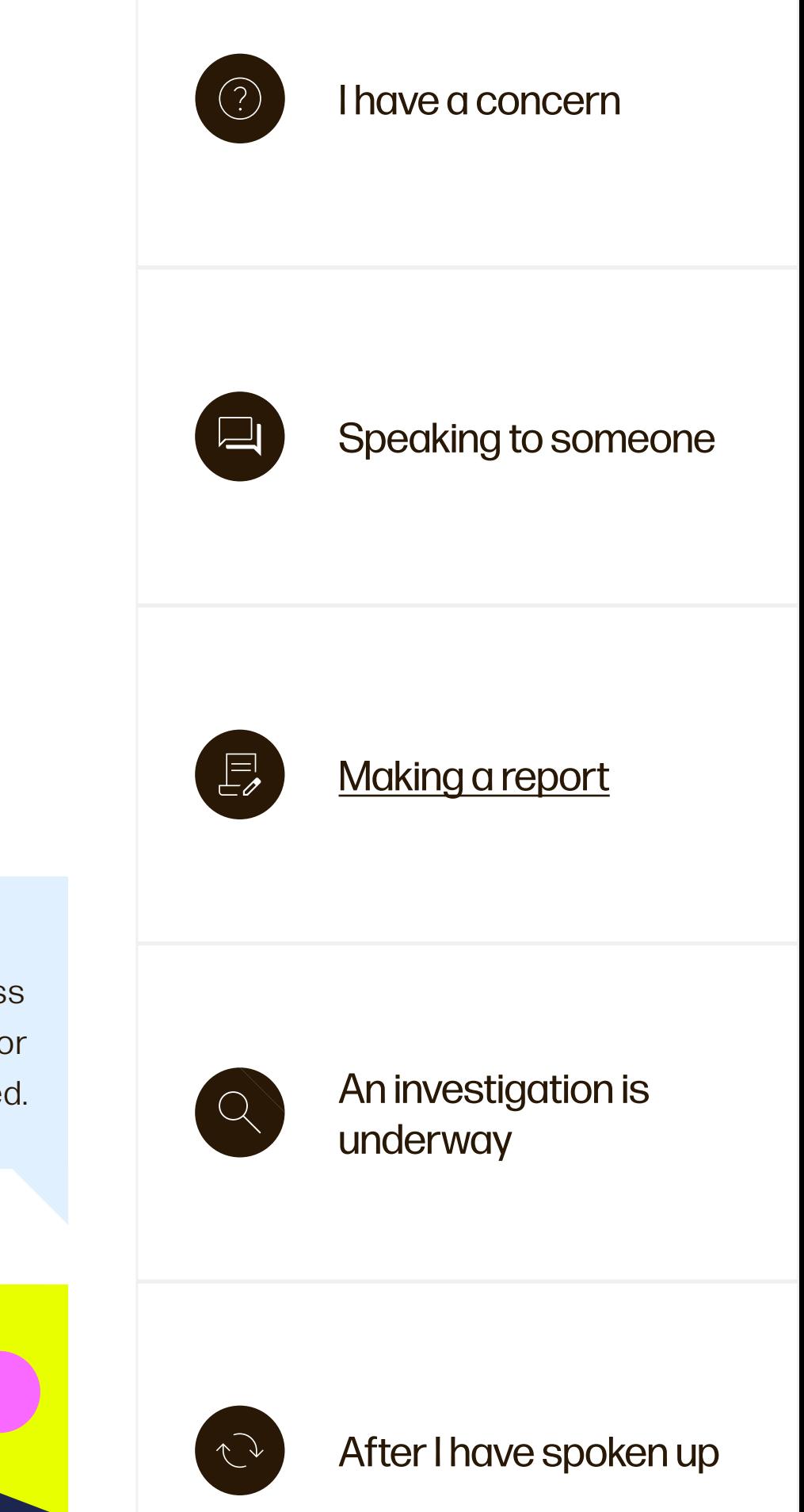

# An investigation is underway

#### What can you expect?

#### If there are sufficient grounds to proceed, Aegon will

- conduct or commission a formal investigation or independent inquiry; or
- refer the matter to the appropriate authority for further investigation.

If it is concluded that the reported concern is found to be (partially) substantiated, management will decide on appropriate remedial and/or disciplinary measures to stop it and prevent it from happening again.

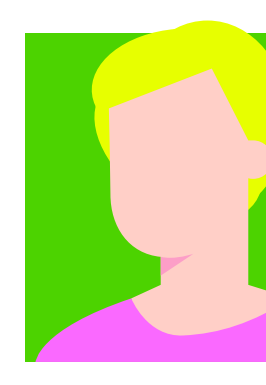

Once the facts have been established, the person investigating your concern will prepare a written report which outlines:

- the issues which were investigated,
- the evidence collected,
- the findings,
- whether there were any concerns about, or any evidence of, detrimental action taken against you or other persons involved in the investigation.

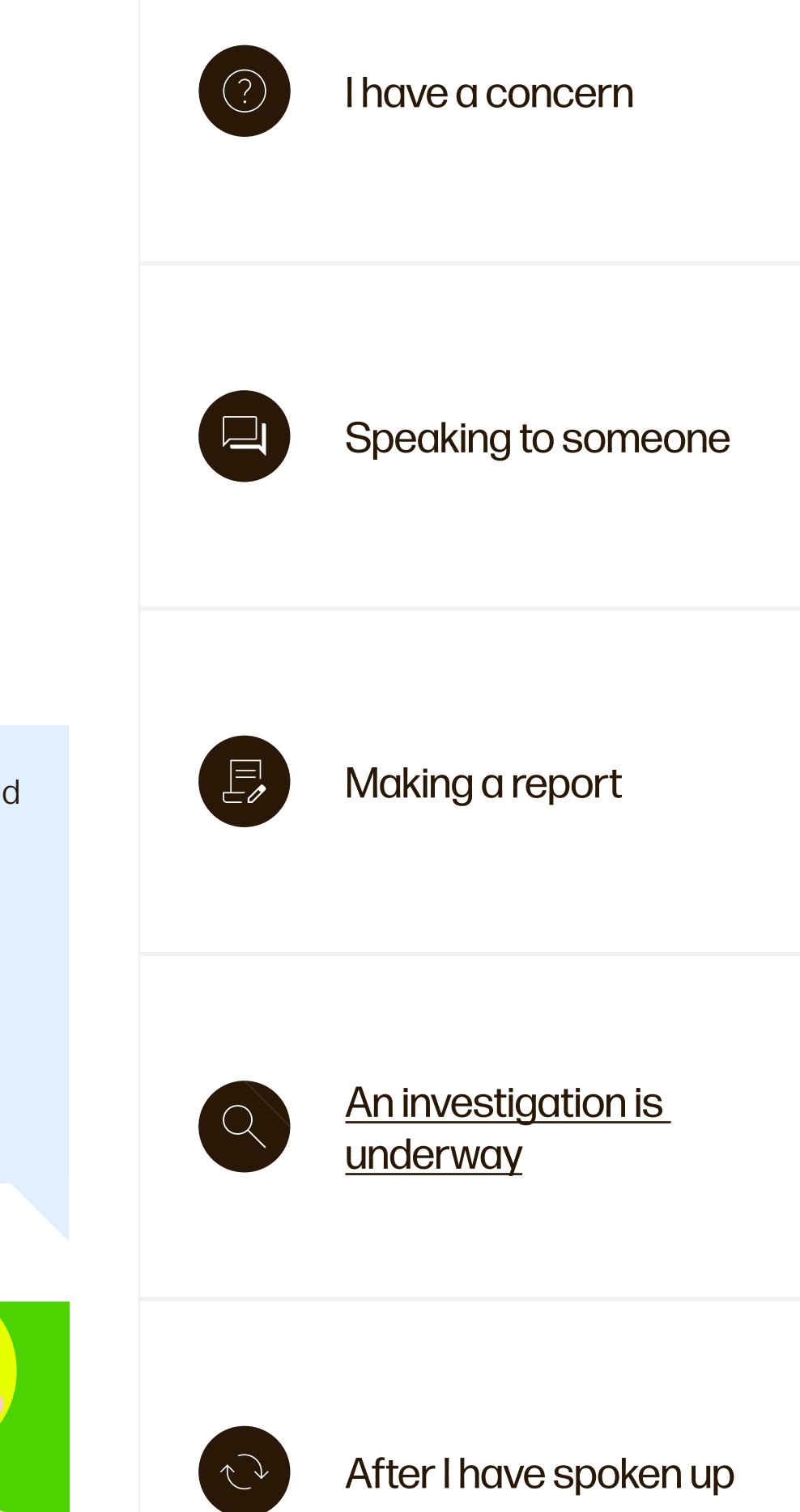

## After I have spoken up What will happen?

#### Prepare with the Speak Up Toolkit

We recommend you use the Aegon Speak Up Toolkit when you are considering making a report. The toolkit is both a website and an app – which you can download on your personal or business phone, tablet or other device – and gives you great detail about Aegon Speak Up. It guides you through every step of the Speak Up process, while focusing on your emotions, to offer the appropriate guidance and information.

#### Why speaking up matters

If you experience something that doesn't feel right, it is important that we hear about it. A problem we do not know about at Aegon, is a problem we cannot address.

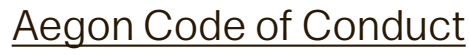

You will receive regular updates on what is being done in response to your report.

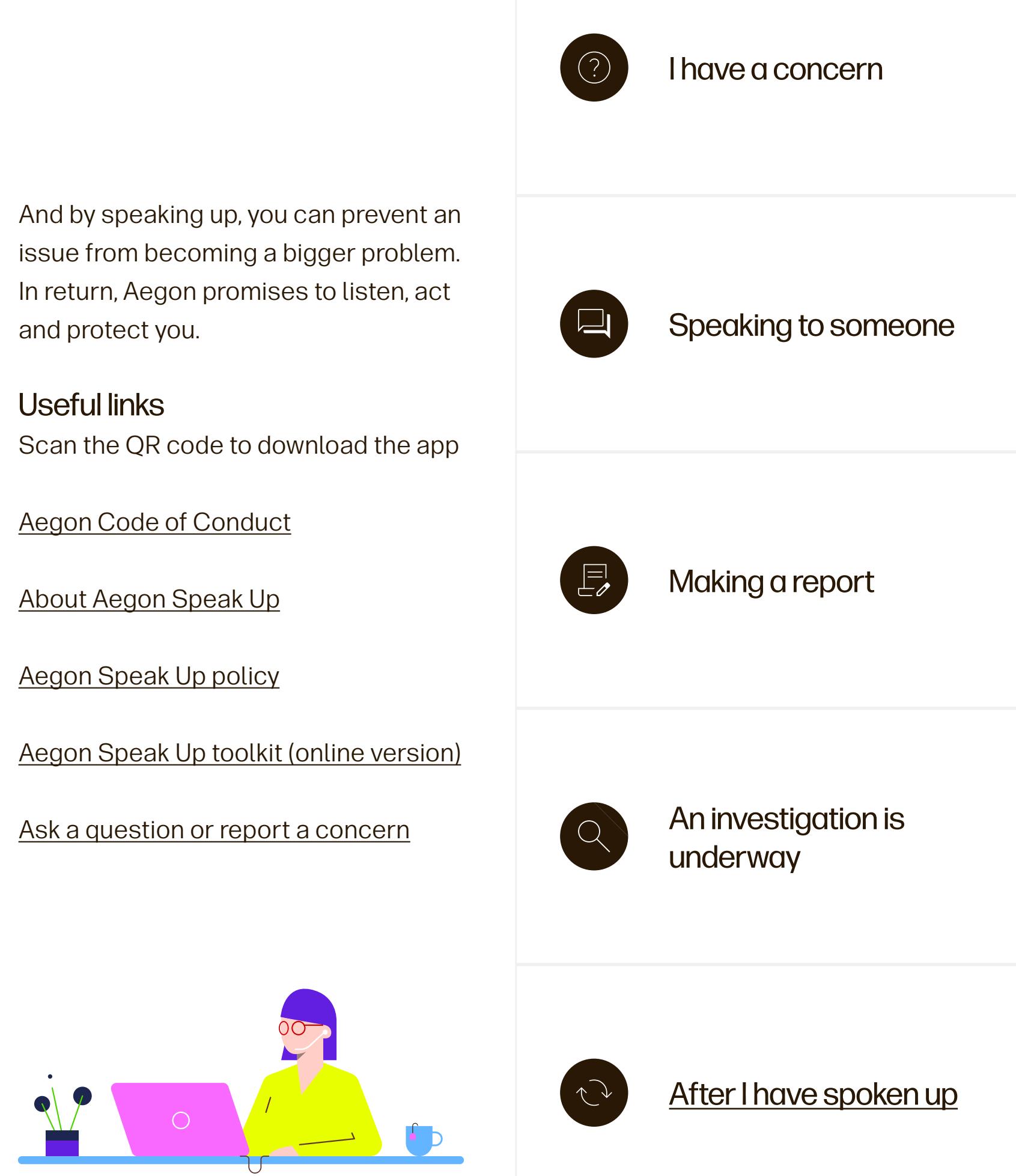

After the investigation is completed, we will inform you of the outcome and what management action was taken or proposed in respect of your report. However, sometimes the need for confidentiality may prevent us from giving you specific details. Speaking up may provoke a mix of emotions. It can be complex and feel daunting. Counselling or coaching is available to you. Please contact your HR department for more information.

# Speak Up

We promise to listen, act and protect

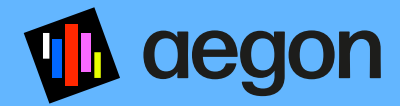